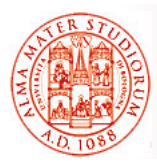

## **Java Messaging Service e Enterprise Service Bus Enterprise Service**

Università di Bologna CdS Laurea Magistrale in Ingegneria Informatica I Ciclo - A.A. 2013/2014

## **Corso di Sistemi Distribuiti M Corso di Sistemi Distribuiti 07 - Java Messaging Service (JMS) e Cenni su Enterprise Service Bus (ESB)**

Docente: Paolo Bellavista paolo.bellavista@unibo.it

**http://lia deis unibo it/Courses/sd1314-info/ http://lia.deis.unibo.it/Courses/sd1314 info/http://lia.deis.unibo.it/Staff/PaoloBellavista/**

**Sistemi Distribuiti M – JMS e Cenni su ESB 1**

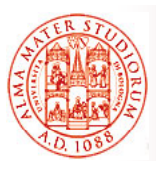

## **Perché Utilizzare Servizi di Messaging? Servizi di**

- Comunicazione *disaccoppiata* (o loosely coupled)
- Comunicazione *asincrona*
- Messaggi come strumento principale di comunicazione fra applicazioni *(modello a scambio di messaggi)*
- $\Box$  È il software di supporto allo scambio di messaggi a fornire le funzionalità di base necessarie
	- $\triangleright$  Message Oriented Middleware (MOM), Messaging system, Messaging server, Messaging provider, JMS provider

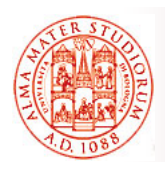

## **Perché usare sistemi di messaging? sistemi di**

- Indipendenza dalla *piattaforma*
- Indipendenza dalla *locazione di rete*
- Appropriato per lavorare in *ambienti eterogenei*
- Anonimità
	- ¾ *Who?*
	- ¾ *Where?*

¾ *When?*

*non importano*

- *disaccoppiamento nello spazio e nel tempo*
- □ Fortemente diverso rispetto a sistemi basati su RPC
	- $\triangleright$  CORBA
	- $>$  RMI

**Sistemi Distribuiti M – JMS e Cenni su ESB 3**

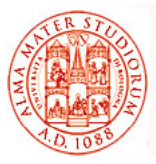

# **Perché sistemi di messaging?**

## *Scalabilità*

- ¾ Capacità di gestire un *numero elevato di clienti*
	- Senza cambiamenti nella logica applicativa
	- $\blacksquare$  Senza cambiamenti nell'architettura
	- Senza (grosso) degrado nello throughput di sistema
- Si tendono a incrementare le capacità hardware del sistema di messaging se si desidera una maggiore scalabilità complessiva

### ■ **Robustezza**

- ¾ consumatori possono avere un fault
- $\triangleright$  produttori possono avere un fault
- $\triangleright$  rete può avere un fault

Senza problemi (almeno per un po' di tempo…) per il sistema di messaging

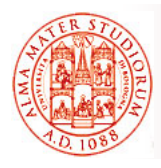

- *Transazioni commerciali* che usano carte di credito
- *previsioni del tempo*
- *Workflow*
- *Gestione di dispositivi di rete Gestione di dispositivi di*
- Gestione di supply chain
- $\Box$  Customer care

口 …

**Sistemi Distribuiti M – JMS e Cenni su ESB 5**

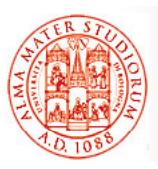

## **Caratteristiche Usuali per i Servizi di Messaging per i Servizi di**

- Supporto a *due modelli di messaging*
	- *Pit t i t* ¾ *Point-to-point*
	- ¾ *Publish/Subscribe*
- □ Affidabilità (in che senso?)
- □ Operazioni con logica *transazionale*
- □ Messaging distribuito, ovviamente (che cosa significa?)
- □ Sicurezza
- Alcuni sistemi di messaging supportano:
	- **Consegna con qualità** (garanzie/indicazioni di real-time)
	- $\triangleright$  Transazioni sicure
	- ¾ *Auditing, metering, load balancing Auditing, metering, load* , …

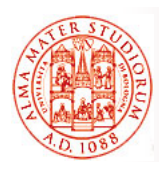

## *Point-to-Point*

- ¾ Un messaggio è *consumato da un singolo ricevente*
- ¾ Utilizzato quando ogni messaggio prodotto deve essere processato con successo da un singolo consumatore

## *Publish/Subscribe*

- ¾ Un messaggio *consumato da riceventi multipli*
- $\triangleright$  Ad esempio, una applicazione di bacheca per richieste di lavoro. Creazione di un nuovo topic (argomento) di nome "new hire"; diverse applicazioni possono sottoscrivere (subscribe/abbonarsi) il proprio interesse al topic "new hire"

**Sistemi Distribuiti M – JMS e Cenni su ESB 7**

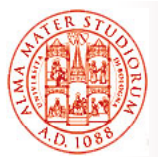

## **Point-to-Point**

- Un messaggio è consumato da un *singolo ricevente*
- □ Ci possono essere produttori multipli, ovviamente
- La "destinazione" di un messaggio è una *coda con nome (named queue)*
- FIFO (per lo stesso livello di priorità)
- $\Box$  Produttori inviano messaggi a named queue specificando un livello di priorità desiderato

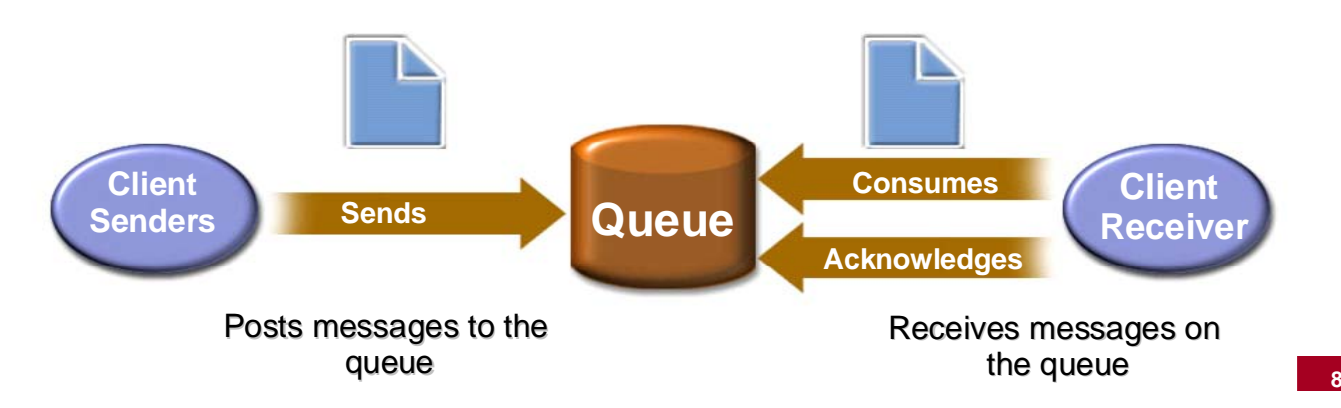

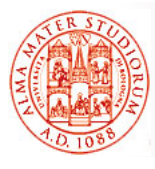

- Un messaggio consumato da *riceventi multipli*
- La "destinazione" di un messagggio è *un argomento con nome (named topic)*
- □ Produttori pubblicano su un topic
- □ Consumatori si "abbonano" a un topic

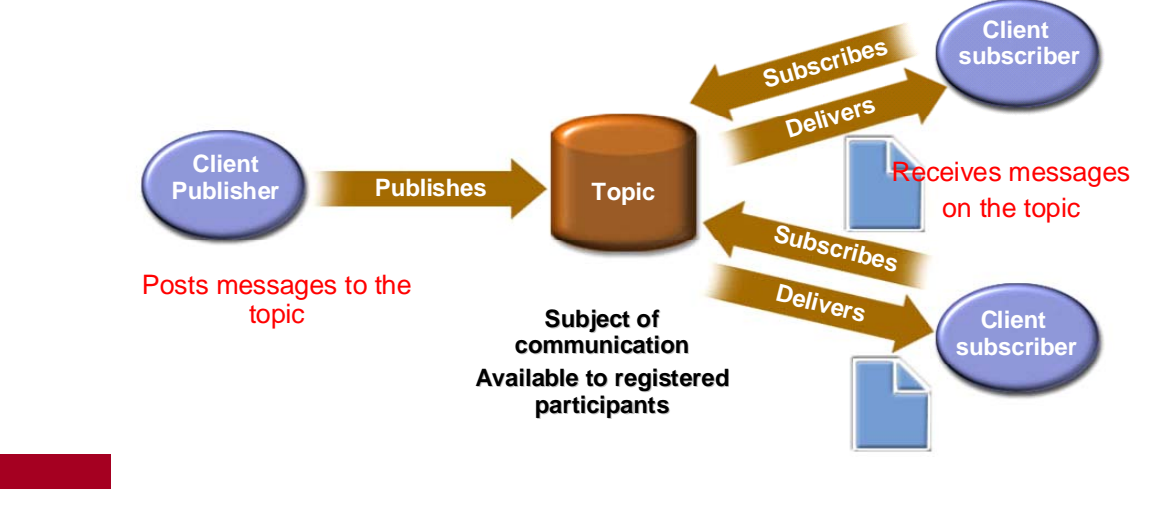

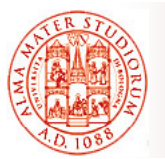

## **Affidabilità dello Scambio di Messaggi Scambio di**

- □ **Alcune garanzie** nella consegna dei messaggi
	- ¾ Gradi differenti di affidabilità (reliability) sono possibili
	- ¾ *Produttore può specificare diversi livelli di Produttore può specificare diversi livelli reliability*
	- **Affidabilità più elevata** va tipicamente di pari passo con *minore throughput*
- $\Box$  Di solito i supporti ai sistemi di messaging utilizzano *storage persistente per preservare i messaggi*

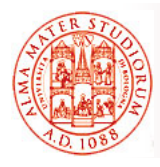

## *Produzione transazionale Produzione*

- ¾ Produttore può raggruppare una *serie di messaggi in un unica ' transazione*
- ¾ O tutti i messaggi sono *accodati* con successo o nessuno

#### *Consumo transazionale*

- **▶ Consumatore riceve un gruppo di messaggi come** *serie* di oggetti con proprietà transazionale
- ¾ Fino a che Fino a *tutti i messaggi non sono stati tutti i messaggi non sono consegnati e ricevuti con successo*, i messaggi rimangono *mantenuti permanentemente nella loro queue o topic loro queue o*

**Sistemi Distribuiti M – JMS e Cenni su ESB 11**

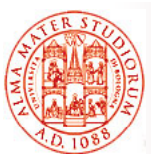

## **Scope della Transazionalità**

## □ *Scope client-to-messaging system*

- ¾ Le proprietà di transazionalità riguardano *l'interazione fra ogni cliente e il sistema di messaging*
- $\geq$  JMS supporta questo tipo di scope

#### *Scope client-to-client*

- $\ge$  Le proprietà di transazionalità riguardano *l'insieme delle applicazioni produttoreconsumatore per quel gruppo di messaggi consumatore per quel gruppo di*
- ¾ Non supportato da JMS

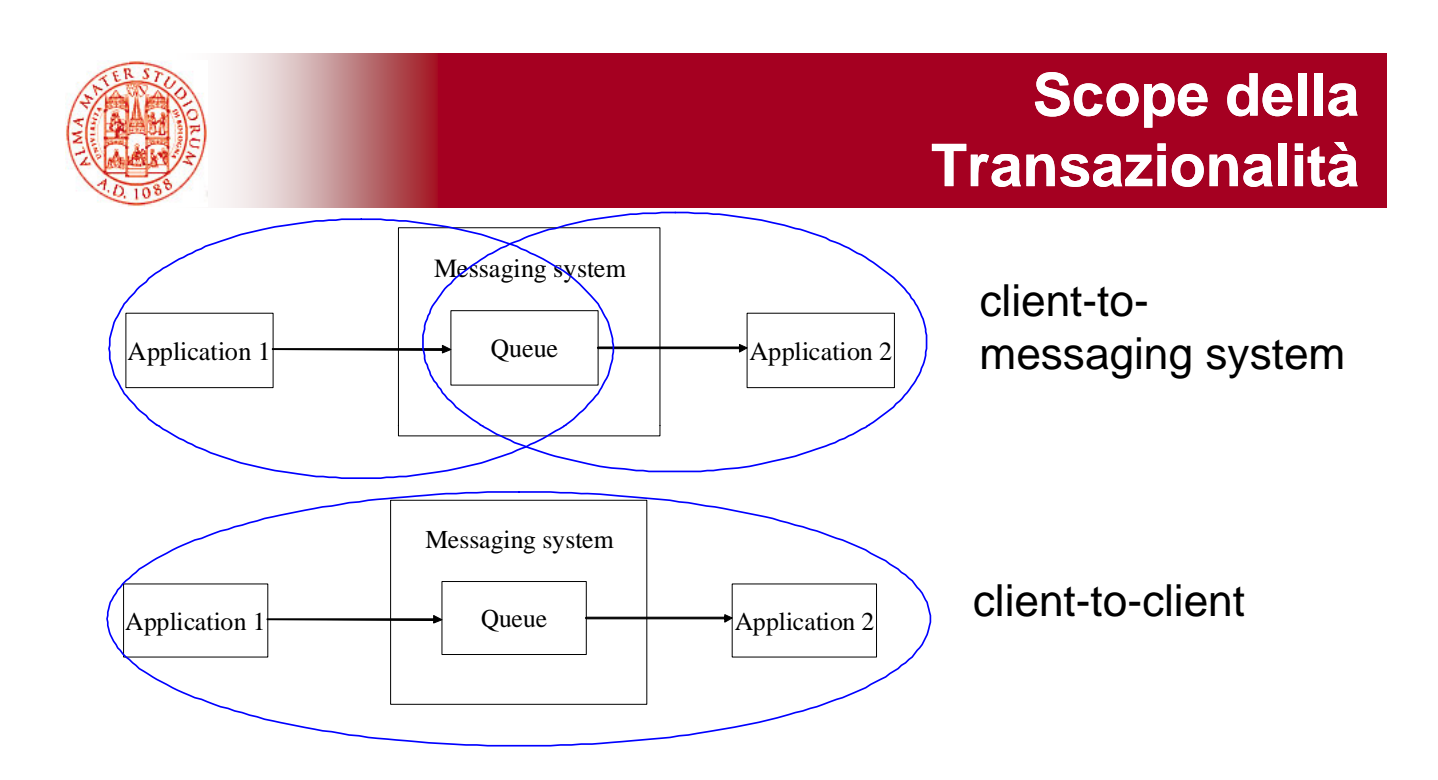

Ovviamente *sistema di messaging può essere distribuito* a sua volta

Sistemi di enterprise messaging possono realizzare una *infrastruttura in cui i messaggi sono scambiati fra server nel distribuito*

**Sistemi Distribuiti M – JMS e Cenni su ESB 13**

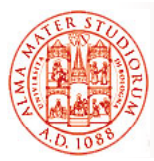

## **Supporto alla Sicurezza**

#### *Autenticazione*

- ¾ I sistemi di messaging richiedono usualmente ai clienti di presentare *certificati digitali* con signature
- *Confidenzialità* dei messaggi
	- ¾ Usualmente *encryption* dei messaggi
- *Integrità* dei messaggi
	- ¾ Usualmente integrità dei dati tramite *digest* dei messaggi
- Sicurezza è *gestita in modo dipendente dal* vendor del sistema di messaging (ad es. Non specificata affatto in JMS)

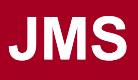

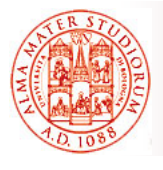

- JMS come *insieme di interfacce Java* (e associata definizione di semantica) che specificano come un cliente JMS possa accedere alle *funzionalità di un sistema di messaging generico*
- Supporto alla *produzione, distribuzione e consegna di messaggi*
- Supporto a *diverse semantiche* per message delivery
	- ¾ *Sincrona/asincrona con proprietà transazionali Sincrona/asincrona, con proprietà transazionali, garantita, durevole*
- □ Supporto sia a modello **Point-to-Point (reliable queue)** che *Publish/Subscribe*
	- ¾ Selettori di messaggio lato ricevente
	- ¾ 5 tipologie di messaggi possibili

**Sistemi Distribuiti M – JMS e Cenni su ESB 15**

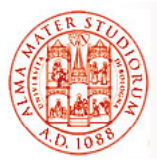

# **Obiettivi di Design di JMS**

*JMS è parte della piattaforma J2EE*; non necessita di EJB container per EJB container essere usato *(ma è fortemente integrato)*

Obiettivi:

- *Consistenza* con le API dei *sistemi di messaging esistenti*
- □ *Indipendenza* dal vendor del sistema di messaging
- □ Copertura della maggior parte delle funzionalità comuni nei  $s$  **istemi di messaging**
- □ Promuovere tecnologia Java per

sistemi messaging

**Java™Application**

**JMS API**

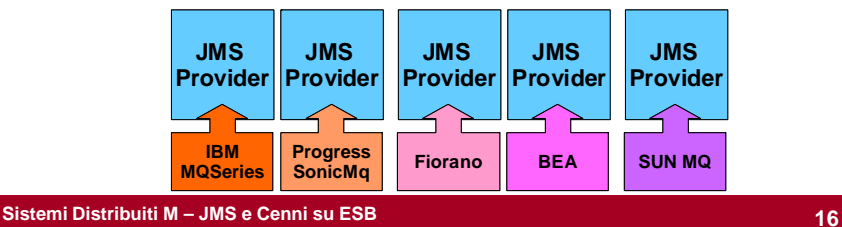

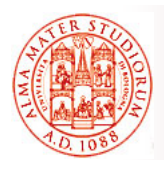

- Clienti JMS e non-JMS
- $\Box$  Messaggi
- □ Provider JMS (sistema di messaging)
- □ Oggetti amministrati tramite JNDI
	- $\triangleright$  Destination
	- $\triangleright$  ConnectionFactory

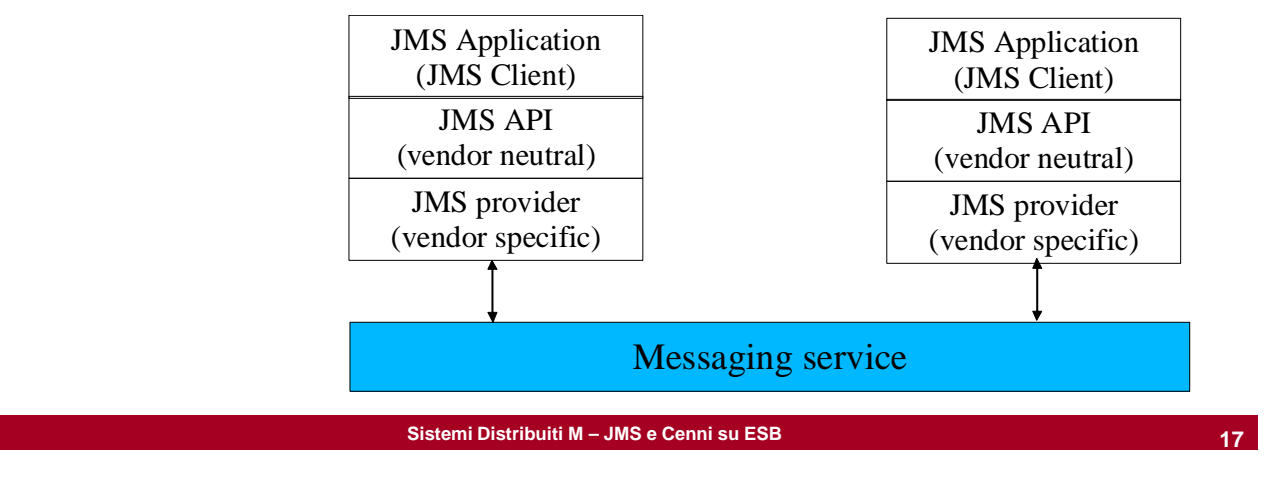

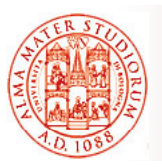

## **Domini JMS (Stili di Messaging) (Stili di**

## *Point-to-Point*

¾ i messaggi in una queue possono essere *persistenti o non persistenti*

## *Pub/Sub*

- ¾ *Non durevoli* (i messaggi sono disponibili solo durante l'intervallo di tempo in cui il ricevente è attivo; se il ricevente non è connesso, la semantica è di *poter perdere ogni messaggio prodotto in sua assenza*)
- ¾ *Durevole* (i messaggi sono *mantenuti dal sistema*, che fa le veci dei riceventi non connessi al tempo della produzione dei messaggi; il ricevente non perde mai messaggi quando disconnesso)

## **Messaggi JMS**

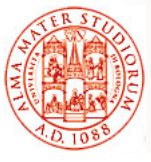

 Messaggi come modalità di comunicazione disaccoppiata fra le applicazioni I veri *formati* che attualmente sono utilizzati per l'encoding dei messaggi sono fortemente dipendenti dal provider del sistema di messaging ¾ *Un sistema di messaging può interoperare completamente solo al suo interno completamente solo al suo* JMS fornisce quindi *solo un modello astratto e*  **unificato** per la rappresentazione interoperabile dei messaggi attraverso le sue interfacce **Message Header Properties Sistemi Distribuiti M – JMS e Cenni su ESB 19 Body**

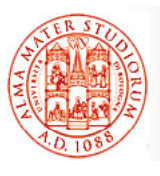

# **Message Header + Proprietà**

 Utilizzato per *l'identificazione del messaggio e il suo routing*

Include la *destination* e

 $\triangleright$  modalità di consegna (persistente, non persistente), timestamp, priorità, campo ReplyTo

Elenco delle proprietà: JMSDestination, JMSDeliveryMode (persistente o no), JMSMessageID, JMSTimeStamp, JMSRedelivered, JMSExpiration, JMSPriority, JMSCorrelationID, JMSReplyTo (destinazione fornita dal produttore, dove inviare la risposta), JMSType (tipo del corpo del messaggio)

Proprietà dei messaggi (coppie nome/valore) possono essere: campi application-specific, campi dipendenti da e specifici di un particolare sistema di messaging, campi opzionali

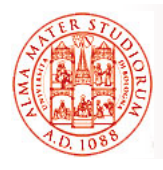

## **Corpo del Messaggio (Message Body) (Message**

- □ Mantiene, ovviamente, il **contenuto del messaggio**
- Supporto per *diversi tipi di contenuto*, ogni tipo definito da una interfaccia:
	- ¾ StreamMessage, MapMessage, TextMessage, ObjectMessage, BytesMessage

Ad esempio:

- ¾ *StreamMessage* contiene valori primitivi e supporta lettura sequenziale
- ¾ *MapMessage* contiene coppie nome/valore e supporta lettura sequenziale o by name
- ¾ *BytesMessage* contiene byte "non interpretati" e viene utilizzato di solito per fare match con formati preesistenti

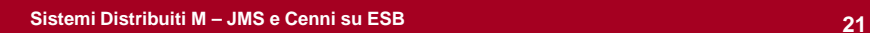

**Interfaccia Destination** Rappresenta *l'astrazione di un topic o di una queue* (non di un ricevitore di messaggi!) Interfacce figlie per *Queue* e *Topic* Destination <<Interf ace>> (from jms) <<Interf ace>> <<Interf ace>> Topic (from jms) Queue Q N () S i (from jms) getTopicName() : String toString() : String getQueueName() : String toString() : String

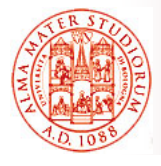

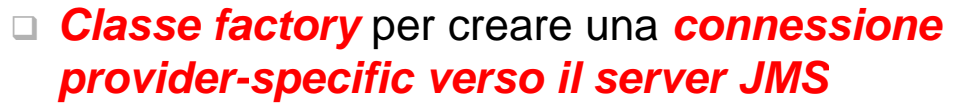

Simile al gestore di driver (*java.sql.DriverManager*) in JDBC, per chi se lo ricorda...

□ Interfacce figlie per QueueConnectionFactory e

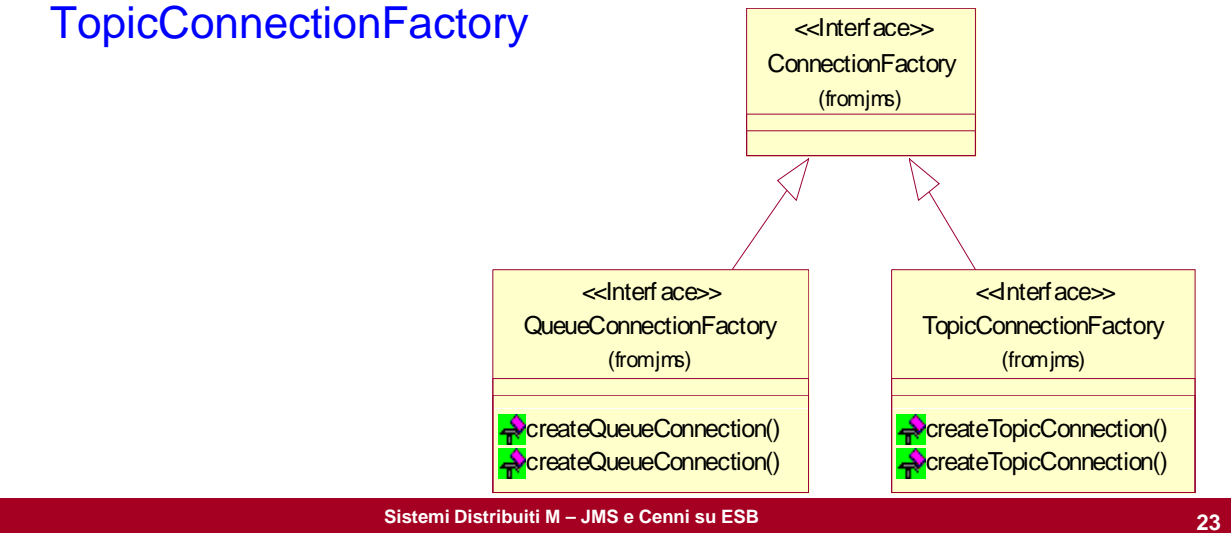

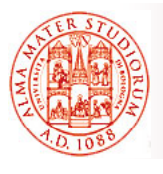

## **Interfaccia Connection**

- *Astrazione* che rappresenta un *singolo canale di*  **comunicazione verso il provider JMS**
- □ Connessione viene creata da un oggetto ConnectionFactory
- **E** Connessione *dovrebbe essere chiusa* quando si è *terminato di*

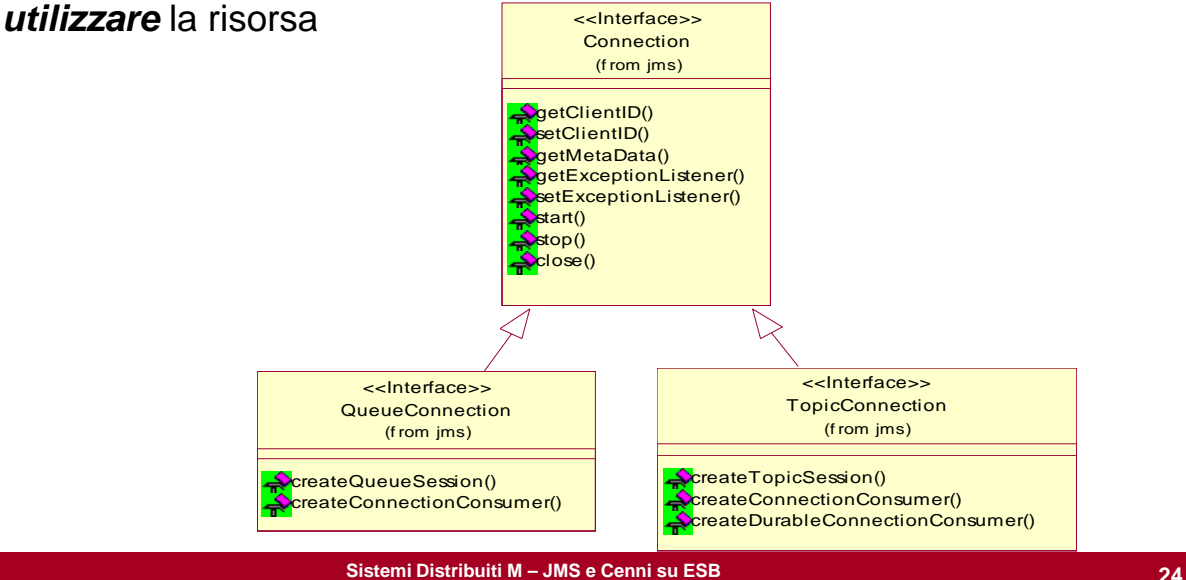

## **Interfaccia Session**

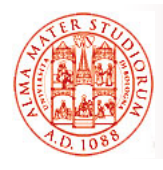

#### *Creata da un oggetto Connection*

- □ Una volta connessi al JMS provider attraverso una Connection, *tutte le operazioni si svolgono nel contesto di una Session attiva*
- Una *sessione è singlethreaded.* ovvero ogni close() , operazione di invio e ricezione di messaggio avviene *in modo*
- □ Le sessioni realizzano un *contesto "limitato" con limitato proprietà transazionali*

Session (from jms) \$ AUTO\_ACKNOWLEDGE : int = 1 \$ CLIENT ACKNOWLEDGE : int = 2 **BEILTHERMICHLEDGE : INT = 2**<br>DUPS\_OK\_ACKNOWLEDGE : int = createBytesMessage() createMapMessage() createMessage() createObjectMessage() createObjectMessage() createStreamMessage() createTextMessage() createTextMessage() getTransacted() commit()  $rollback()$ orose()<br>recover()<br>getMessageListener() setMessageListener() run() **f and the serializzato serializzato serializzato serializzato serializzato serializzato serializzato serializzato serializzato serializzato serializzato serializzato serializzato serializzato s QueueSession createQueue()** createReceiver() createReceiver() createSender() (from jms) <<Interface>> TopicSession (from jms) <mark>createTopic()</mark><br>createSubscriber() **createSubscriber()** createDurableSubscriber() createDurableSubscriber() createPublisher() createBrowser() orcateBrowser()<br>createBrowser()<br>createTemporaryQueue() createTemporaryTopic() unsubscribe()

<<Interface>>

**Sistemi Distribuiti M – JMS e Cenni su ESB 25**

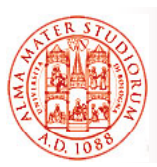

## **Interfacce MessageProducer e MessageConsumer e**

Per inviare un messaggio verso una Destination, il cliente deve *richiedere esplicitamente all'oggetto Session di creare un oggetto MessageProducer oggetto*

#### **Analogamente interfaccia setPriority () Analogamente interfaccia** *MessageConsumer*

- □ Clienti che vogliono ricevere messaggi creano un oggetto MessageConsumer (collegato ad un oggetto Destination) attraverso Session
- *Due modalità di ricezione dei messaggi: blocking non-messaggi: blocking, blocking*

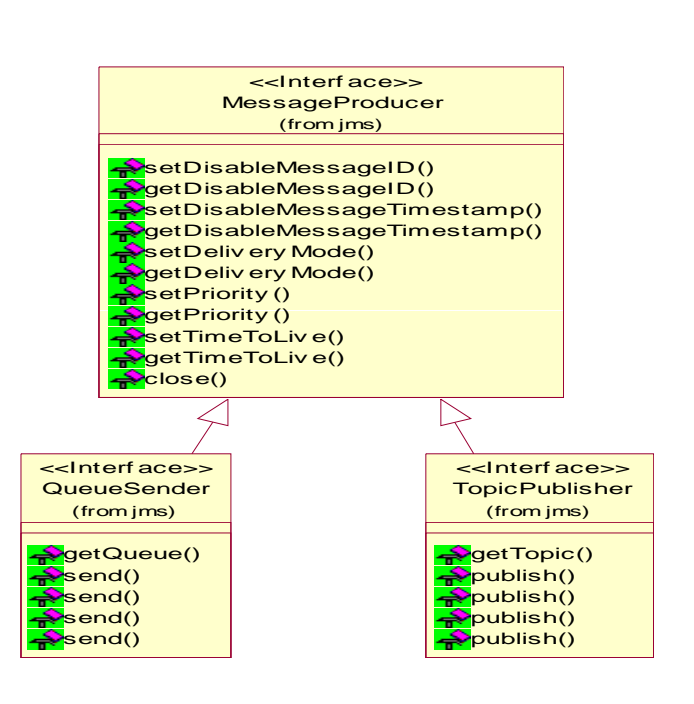

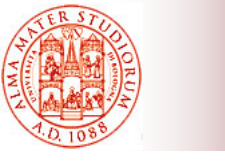

## **Modalità di Ricezione Blocking e Non Blocking e Non-blocking blocking**

#### □ Modalità blocking: solito metodo receive() bloccante □ Modalità non blocking:

- ¾ Cliente registra un oggetto MessageListener
- ¾ Quando un messaggio è disponibile, il provider JMS richiama il metodo onMessage() di MessageListener (*callback*)

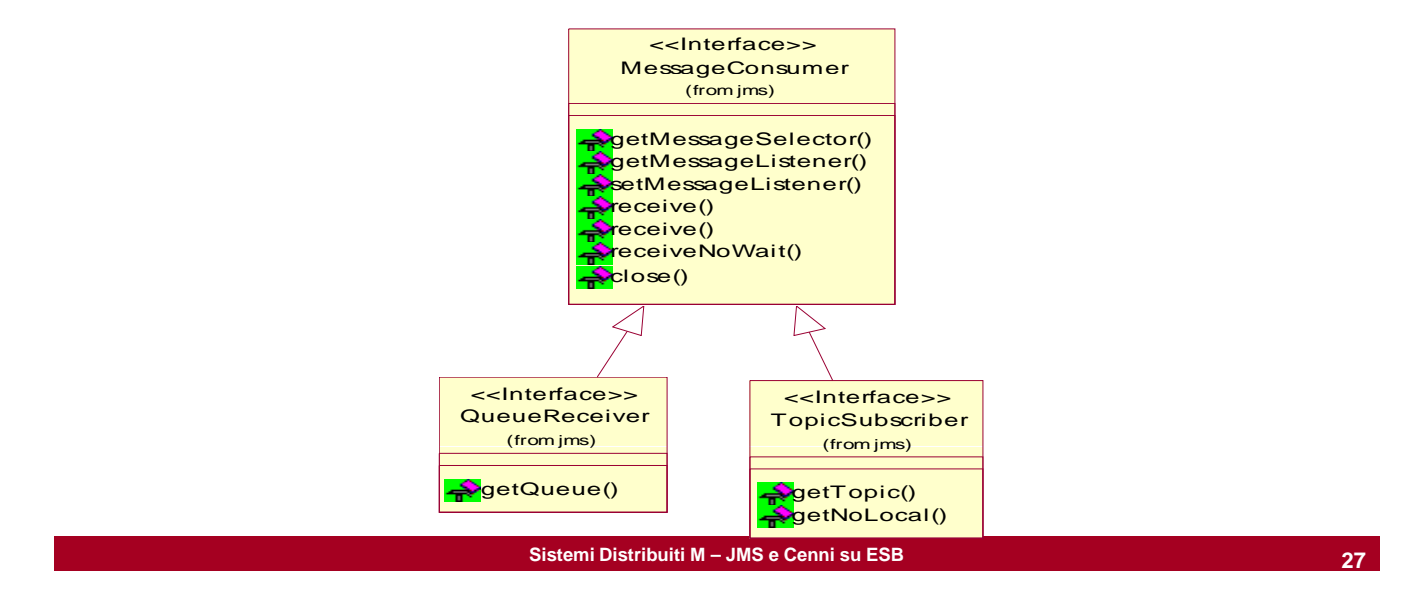

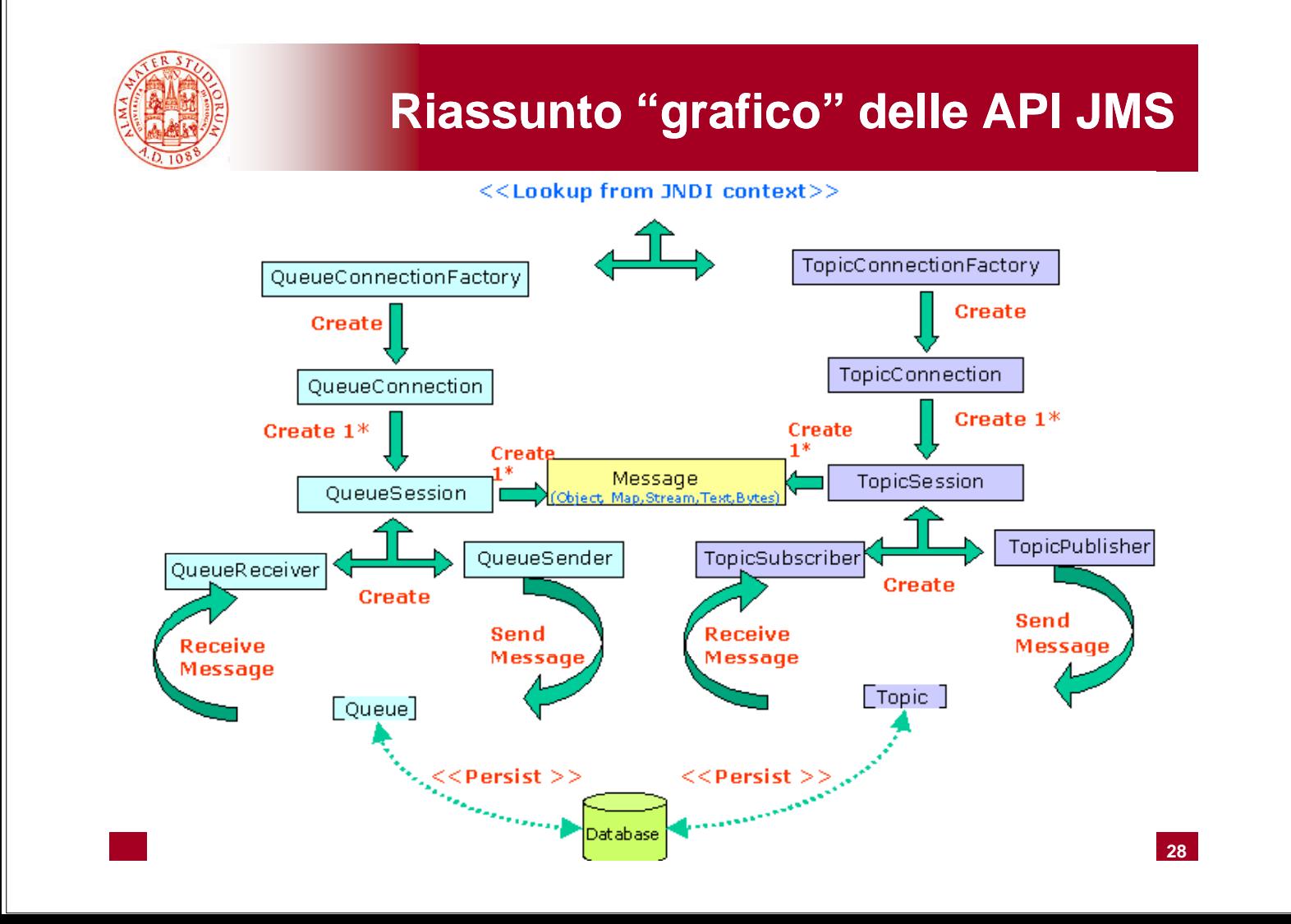

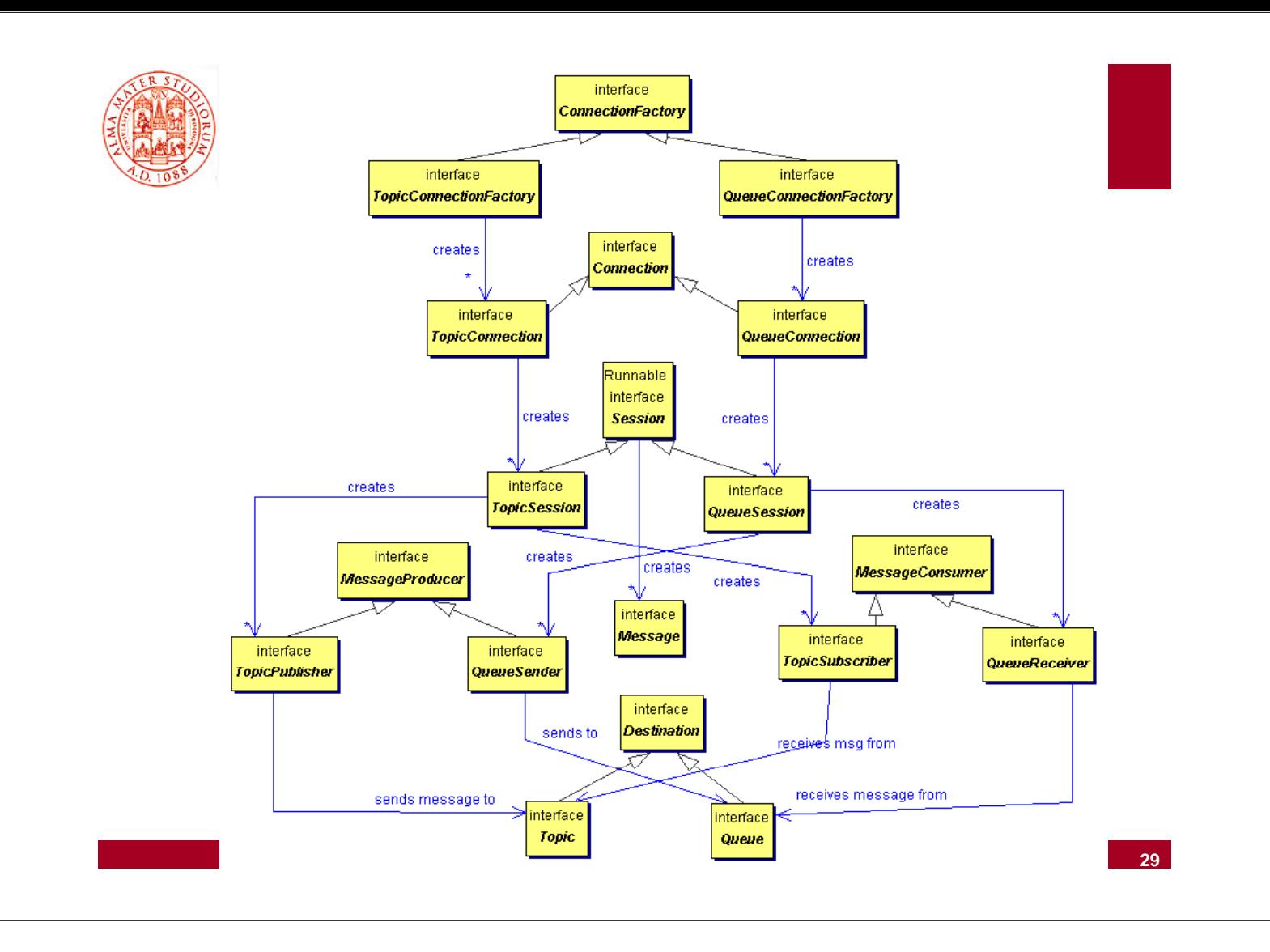

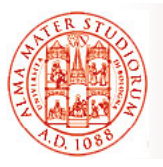

#### **Esempi Pratici: Passi per Costruire una Applicazione JMS Sender Passi per Costruire una Applicazione JMS**

- 1. Ottenere un oggetto ConnectionFactory e un oggetto Destination (Topic o Queue) attraverso JNDI
- 2. Creare una Connection
- 3. Creare una Session per inviare/ricevere messaggi
- 4. Creare un oggetto MessageProducer (TopicPublisher o QueueSender)
- 5. Avviare la Connection
- 6. Inviare o pubblicare messaggi
- 7. Chiudere Session e Connection

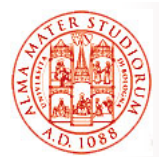

## **Oggetti ConnectionFactory e Destination via JNDI e Destination via**

**// Ottiene oggetto InitialContext // Ottiene oggetto Context jndiContext = new InitialContext(); // Trova l'oggetto ConnectionFactory via JNDI // Trova l'oggetto ConnectionFactory via TopicConnectionFactory factory = (TopicConnectionFactory) jndiContext.lookup( "MyTopicConnectionFactory"); // gg Trova l'oggetto Destination via JNDI // (Topic o Queue) Topic weatherTopic = (Topic) jndiContext lookup("WeatherData"); (Topic) jndiContext.lookup("WeatherData");**

**Sistemi Distribuiti M – JMS e Cenni su ESB 31**

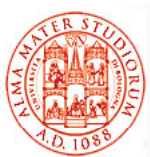

## **Oggetti Connection e Session e**

**// Richiede la creazione di un oggetto Connection // all'oggetto ConnectionFactory** TopicConnection topicConnection = **factory.createTopicConnection(); // Crea un oggetto Session da Connection: // primo parametro controlla transazionalità**

**// secondo specifica il tipo di ack TopicSession session = top p icConnection.createTopicSession (false, session.CLIENT\_ACKNOWLEDGE);**

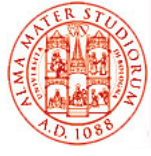

## **MessageProducer e Avvio della Connection Avvio della**

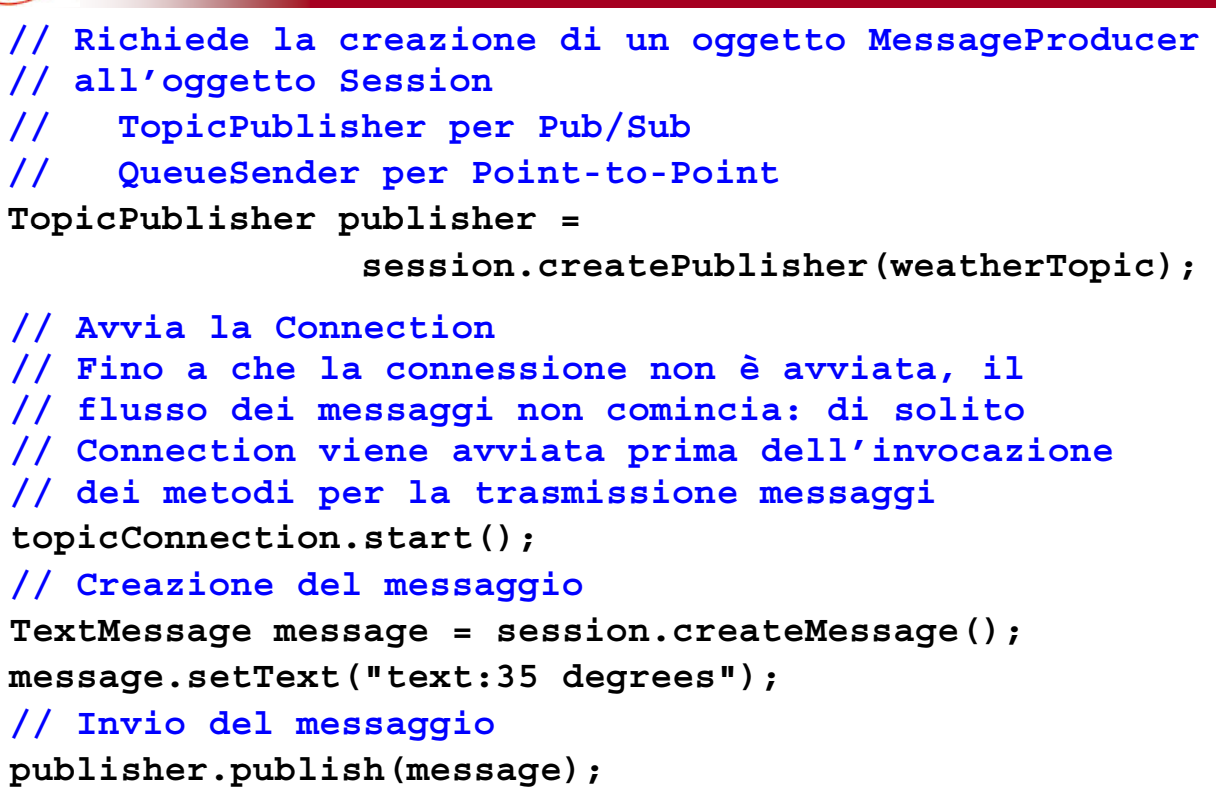

**Sistemi Distribuiti M – JMS e Cenni su ESB 33**

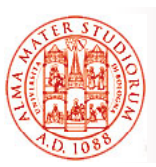

### **Esempi Pratici: Passi per Ricevente JMS (non Passi per Ricevente JMS (non-blocking) blocking)**

- 1. Ottenere oggetti ConnectionFactory e Destination (Topic o Queue) tramite JNDI
- 2. Creare un oggetto Connection
- 3. Creare un oggetto Session per inviare/ricevere messaggi
- **4. Creare un oggetto MessageConsumer** *(TopicSubscriber o QueueReceiver)*
- *5.* Registrare MessageListener per modalità non-blocking
- 6. Avviare la Connection
- 7. Chiudere Session e Connection

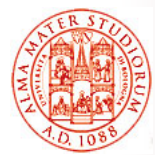

## **Oggetti TopicSubscriber e MessageListener e**

**// Crea oggetto Subscriber da Session TopicSubscriber subscriber TopicSubscriber subscriber = session.createSubscriber(weatherTopic);**

**// Crea oggetto MessageListener WeatherListener myListener = new WeatherListener();**

**// Registra MessageListener per l // Registra MessageListener per l oggetto 'oggetto // TopicSubscriber desiderato subscriber.setMessageListener(myListener);**

**Sistemi Distribuiti M – JMS e Cenni su ESB 35**

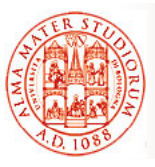

# **Affidabilità dei Messaggi**

- Modalità massimamente affidabile per *l'invio di un messaggio*: messaggio *PERSISTENT* all'interno di una *transazione*
- **u** Modalità massimamente affidabile per **consumo di un** *messaggio*: ricezione all'interno di una transazione, sia nel caso di ricezione da queue che tramite "abbonamento" durevole a un topic

#### Basic Reliability

- ¾ Controllo *ack* dei messaggi dei
- ¾ Utilizzo di *messaggi persistenti*
- ¾ Configurazione dei *livelli di priorità*
- **Expiration** di messaggi

#### Advanced Reliability

- > "Abbonamenti" durevoli (durable subscription)
- ¾ Utilizzo di *transazioni "locali"*

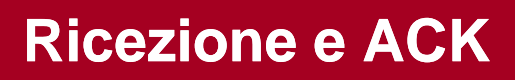

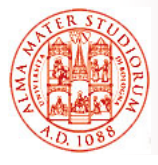

- Alla ricezione, il cliente riceve e processa il messaggio
- *Dopo, se necessario, ACK del messaggio*
	- $\triangleright$  Acknowledgment è cominciato dal provider JMS o dal cliente, in dipendenza dalla *modalità di ACK scelta per la sessione*

#### □ In sessioni *con transazionalità* (*transacted*)

- ¾ *ACK automatico al commitment* della transazione
- $\triangleright$  In caso di roll-back della transazione, in seguito tutti i messaggi già consumati prima del roll-back sono *ri-inviati*
- **□** In sessioni *non-transacted* 
	- ¾ *ACK (quando e come) dipende* dal valore specificato come *secondo parametro* del metodo createSession()

**Sistemi Distribuiti M – JMS e Cenni su ESB 37**

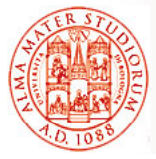

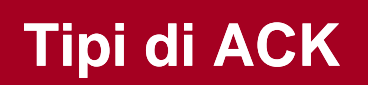

### □ Auto acknowledgment (AUTO ACKNOWLEDGE)

¾ ACK automatico dopo il ritorno con successo dei metodi MessageConsumer.receive() o MessageListener.onMessage(). Possono esserci messaggi duplicati?

#### □ Client acknowledgment (CLIENT ACKNOWLEDGE)

¾ Il cliente deve esplicitamente invocare il metodo acknowledge() dell'oggetto Message. ACK di un messaggio è cumulativo sui precedenti non-ack'ed. Possono esserci messaggi duplicati?

#### *Lazy acknowledgment* (DUPS\_OK\_ACKNOWLEDGE)

¾ Overhead minimo per provider JMS; invio "saltuario" di ack anche cumulativi da parte di JMS; *possibilità di messaggi duplicati* (*duplicate-tolerant application, idempotenza*)

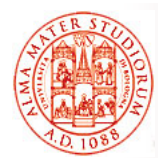

## **Ad esempio, per AUTO\_ACK**

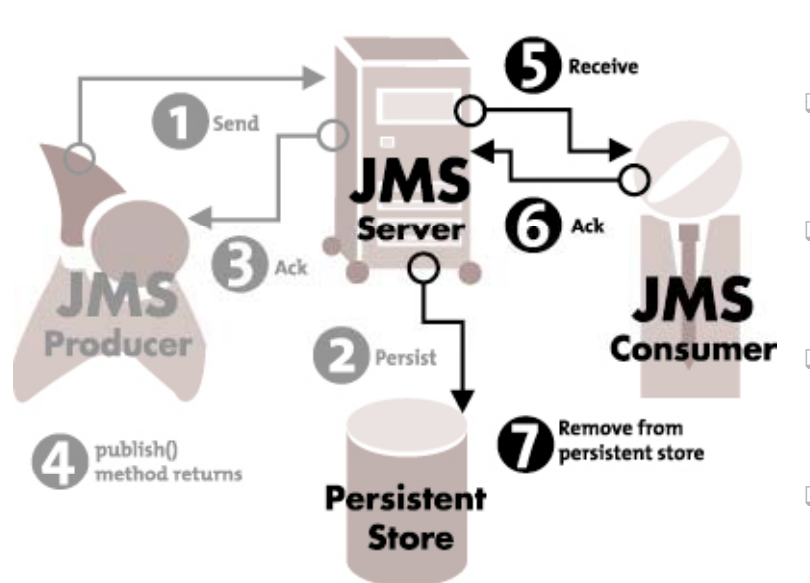

- □ Prospettiva lato *produttore e consumatore*
- $\Box$  Differenze fra caso *persistent e nonpersistent*
- Quando ci possono essere *messaggi duplicati*?
- $\Box$  Quando ci può essere *perdita di messaggi*?
- Inoltre, *tre casi di ack differenziati*

**Sistemi Distribuiti M – JMS e Cenni su ESB**

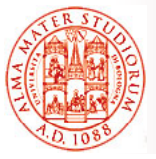

## **Persistenza: 2 Modalità di Consegna 2 Modalità di**

#### *PERSISTENT*

- $\triangleright$  Default
- ¾ Specifica al *provider JMS di garantire* che il messaggio *non sia perso quando in transito*, ad esempio a causa di un guasto del provider JMS

#### *NON\_PERSISTENT*

- ¾ *NON richiede la memorizzazione dei messaggi NON richiede la memorizzazione dei* lato JMS lato provider
- $\triangleright$  Migliori risultati di performance

Metodo SetDeliveryMode() nell'interfaccia MessageProducer

- ¾ **prod tD li M d ducer.setDeliveryMode(D li M d DeliveryMode. NON\_PERSISTENT);**
- ¾ *forma estesa*: **producer.send(message, p DeliveryMode.NON\_PERSISTENT, 3,10000);**

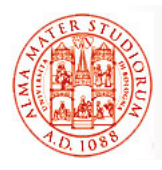

## **Priorità e Expiration nella Consegna dei Messaggi nella Consegna dei**

- □ 10 livelli di priorità
	- $\geq$  da 0 (più basso) a 9 (più alto)
	- $\ge$  default = 4
- $\Box$  Uso del metodo setPriority() dell'interfaccia MessageProducer, ad esempio **producer.setPriority(7);** o la forma estesa producer.send (message, DeliveryMode. **NON\_PERSISTENT, 7, 10000);**
- Expiration: possibilità di *configurare TTL* tramite setTimeToLive() dell'interfaccia MessageProducer
	- ▶ producer.setTimeToLive(60000);
	- ¾ o forma estesa, **producer.send(message, DeliveryMode.NON\_PERSISTENT, 3, 60000); \_**

**Sistemi Distribuiti M – JMS e Cenni su ESB 41**

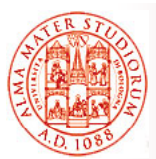

## **Configurazione Livelli di Affidabilità di**

*Spesso scelte di default o prese alla creazione di Destination Basic Reliability Basic*

#### Persistenza

- ¾ A livello di singolo messaggio, ad es. interfaccia MessageProducer
- □ Controllo degli ACK
	- $\triangleright$  A livello di sessione, interfaccia Session
- Livelli di priorità Livelli di
	- ¾ A livello di singolo messaggio, ad es. interfaccia MessageProducer
- □ Expiration time
	- ¾ A livello di singolo messaggio, ad es. interfaccia MessageProducer

#### *Advanced Reliability*

- $\Box$  Sottoscrizione durevole
	- ¾ A livello di sessione, interfaccia Session
- □ Transazionalità
	- $\triangleright$  A livello di sessione, interfaccia Session

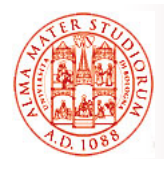

- $\Box$  Un durable subscriber si registra specificando una *identità univoca*
- $\Box$  In seguito, oggetti subscriber che hanno la medesima identità "recuperano l'abbonamento" (*subscription resume*) *esattamente nello stato in cui è stato lasciato* dal subscriber precedente
- Se un durable subscription *non ha clienti attivi*, il provider JMS *mantiene i messaggi* fino a che questi non vengono *effettivamente consegnati* oppure alla loro *expiration*
- All'interno di una singola applicazione Java, *una sola session* può avere *durable subscription* a un *determinato named topic* / in un determinato istante

**Sistemi Distribuiti M – JMS e Cenni su ESB 43**

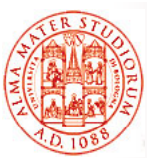

## **Transazioni JMS**

- □ Lo scope delle transazioni in JMS è SOLO fra clienti e *sistema di messaging* , non fra produttori e consumatori
	- ¾ Un gruppo di messaggi all'interno di una singola transazione è consegnato come una unica unità (*lato produttore*)
	- $\triangleright$  Un gruppo di messaggi in una transazione è ricevuto come una unica unità (*lato consumatore*)
- □ Transazioni "locali"
	- ¾ *Controllate dall'oggetto Session*
	- ¾ Transazione *comincia implicitamente quando l'oggetto di sessione è creato*
	- $\triangleright$  Transazione termina all'invocazione di Session commit() o Session.abort()
	- ¾ La sessione è transazionale se si specifica il *flag appropriato* all'atto della creazione. Ad esempio:

**QueueConnection.createQueueSession(true, ..)**

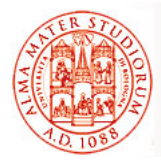

- □ Transazioni "distribuite"
	- ¾ Devono essere *coordinate da un transactional manager*  **esterno** come Java Transactions API (JTA)
	- ¾ Applicazioni possono controllare la transazione attraverso metodi JTA
		- Utilizzo di Session.commit() e Session.rollback() è *non consentito*
	- ¾ In questo modo, *operazioni di messaging possono essere combinate con transazioni DB* in una singola transazione complessiva

**Sistemi Distribuiti M – JMS e Cenni su ESB 45**

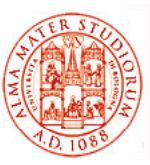

## **Selettori di Messaggi JMS**

- □ Lato receiver, le applicazioni JMS possono utilizzare *selettori per scegliere i soli messaggi che sono selettori per scegliere i soli messaggi che potenzialmente di loro interesse*
- □ Selettori come stringhe SQL92 che specificano *regole di filtering*
- Selettori non possono riferire il contenuto dei messaggi, ma solo proprietà e header

Ad esempio:

- ¾ **JMSType=='wasp'**
- ¾ **phone LIKE '223'**
- ¾ **price BETWEEN 100 AND 200**
- ¾ **name IN('sameer','tyagi')**
- ¾ **JMSType IS NOT NULL JMSType IS NOT**

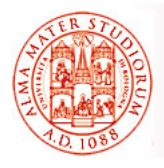

## **JMS e Message Driven Bean**

MDB *istanziato in modo asincrono (o prelevato dal pool di istanze)*  ricevuto

Logica di business nel<br>metodo di ricezione del messaggio, ad esempio per modificare entity bean o produrre un email di p conferma

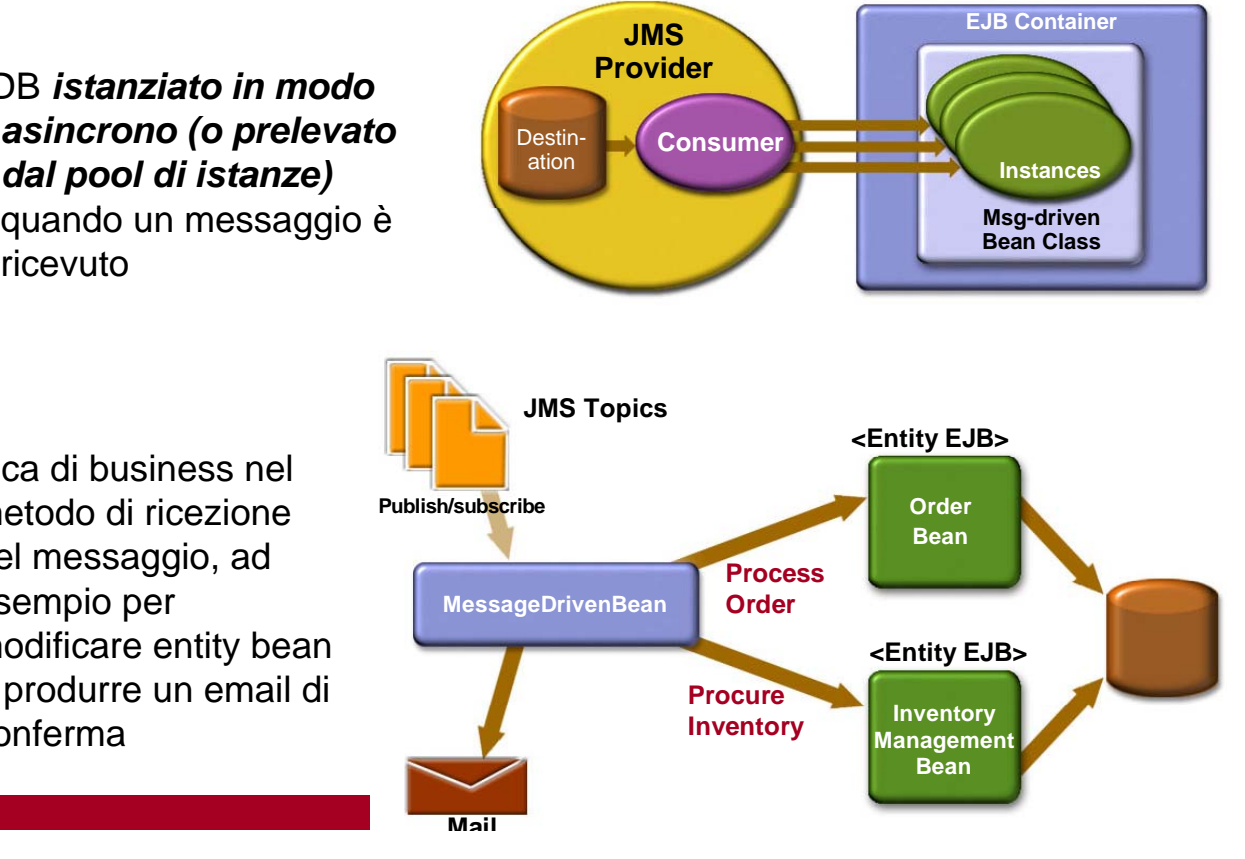

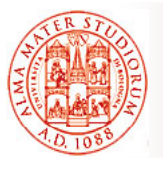

## **Generalizzando "in modo ardito": Integrazione tramite ESB Integrazione tramite ESB**

- □ Problemi nel campo dell'integrazione
	- ¾ diversi ambienti di esecuzione, di management, …
	- $\triangleright$  sistemi e servizi proprietari differenti, anche legacy
	- $\triangleright$  confini fisici
- *"A new form of enterprise service bus (ESB) infrastructure – combining message-oriented middleware, Web services, transformation and routing intelligence - will be running in the majority of* **enterprises by 2005."** [Roy Schulte, Vice President of Gartner Inc., 2002]
- *ESB come infrastruttura software per l'integrazione, basata su "standard", che combina messaging, Web services services, data transformation e routing intelligence per intelligence connettere tra loro in modo debolmente accoppiato e affidabile un numero significativo di applicazioni eterogenee mappate come servizi , mappate come*

[David Chappell, ESB, O'Reilly, 2004]

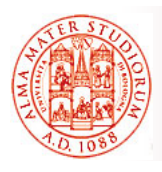

### □ Infrastruttura per la comunicazione tra applicazioni basata sullo *scambio di messaggi*

- ¾ Modello sincrono vs. *modello asincrono*
- ¾ Modello p2p vs. *pub-sub*

### Caratteristiche generali Caratteristiche

- ¾ *Disaccoppiamento*
- ▶ Gestione dei "topic"
- ¾ Controllo degli accessi
- $\triangleright$  Struttura messaggi
- ¾ *QoS configurabile*

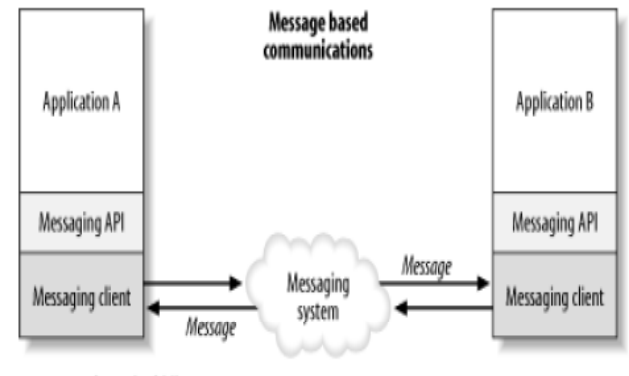

#### Message oriented middleware

**Sistemi Distribuiti M – JMS e Cenni su ESB 49**

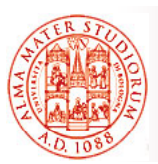

## **Service Service Oriented Oriented Architecture (SOA)**

Paradigma basato su:

- *Servizi autonomi*
- *Interfacce* che definiscono contratti tra Consumer e Provider
- *Messaggi* che compongono le operazioni invocabili sui servizi
- *Registri* dei servizi
- $\Box$  Possibilità di comporre i servizi in processi di business

#### Obiettivo è ottenere:

- □ *Accoppiamento debole*, e quindi...
- *Flessibilità* di business
- *Interoperabilità* tra le applicazioni
- *Indipendenza* rispetto alle tecnologie di implementazione

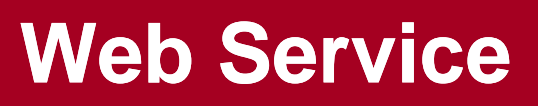

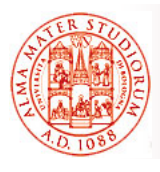

- *Infrastruttura* per l'interazione tra applicazioni basata sul concetto di *"servizio"*
- □ Sfrutta *essenzialmente tre tecnologie*:
	- $\triangleright$  **SOAP**  $\rightarrow$  descrizione messaggi scambiati e binding protocollo di trasporto utilizzato (usualmente HTTP)
	- $\triangleright$  *WSDL*  $\rightarrow$  descrizione servizio svolto dal provider
	- $\triangleright$  **UDDI**  $\rightarrow$  discovery di servizi  $\rightarrow$  directory service (pattern "find-bind-invoke")
- □ SOAP e WSDL si basano su XML

**Sistemi Distribuiti M – JMS e Cenni su ESB 51**

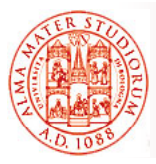

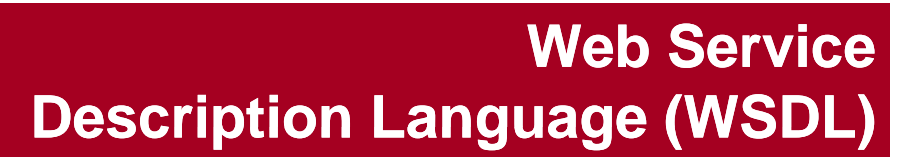

*WSDL* e chiara separazione fra *livello astratto* (definizione operazioni di servizio e struttura messaggi) e **livello concreto** (binding – per ogni interfaccia, uno o più endpoint con indirizzo di rete e protocollo), tipico di tutte le soluzioni SOA

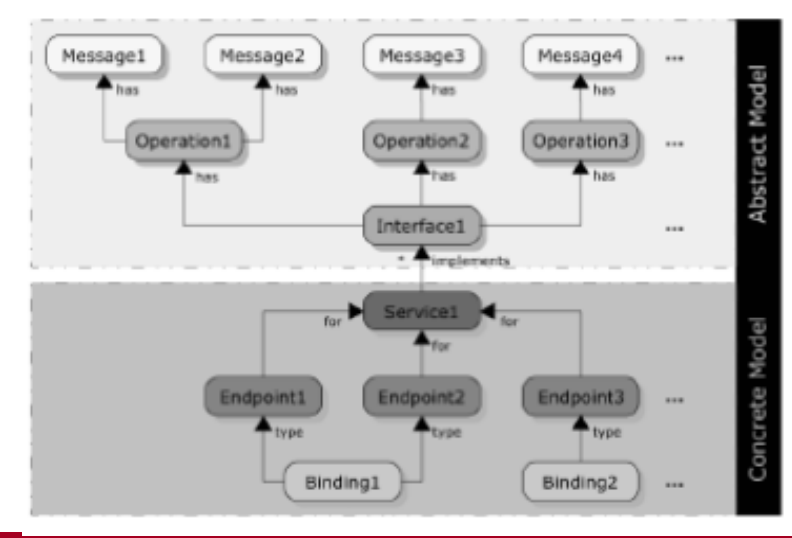

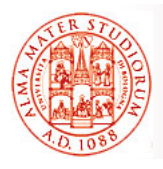

## **Usualmente messaggi in eXtensible Markup Language (XML)**

XML è già noto nei dettagli a tutti, vero  $\circledcirc$ ?

- □ Standard W3C
- □ Linguaggio di markup che consente di definire tag personalizzati
- Obiettivo principale: facilitare scambio dati tra sistemi differenti
- **D** PRO
	- ¾ *h hi d bl human e mac uman machine readable*
	- $\triangleright$  **strutturato e gerarchico**  $\rightarrow$  adatto per modellare dati
	- **EXA** *auto-descrittivo*, platform-independent, *estensibile*
- CONTRO:
	- $\triangleright$  *ridondante e verboso*  $\rightarrow$  limite all'efficienza
	- $\triangleright$  limitato rispetto al modello Entity Relationship
	- ¾ non adatto per dati non strutturati

**Sistemi Distribuiti M – JMS e Cenni su ESB 53**

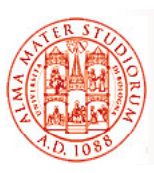

## **Approccio Convenzionale all Integrazione 'Integrazione**

- Solo *10% delle applicazioni è integrato* (dati Gartner Inc.) e solo 15% di queste sfruttano middleware ad hoc...
- □ Com'è collegato il restante 85%? Perché le tecnologie passate si sono rivelate inadeguate?

## *Architettura "casuale" casuale*

- È il risultato della composizione di diverse soluzioni adottate per i diversi sistemi nel corso degli anni
- Col tempo presenta:
	- $\triangleright$  alti costi di mantenimento
	- *rigidità* (applicazioni tightly-coupled)
	- ¾ prestazioni insoddisfacenti (*scarsa scalabilità*) prestazioni insoddisfacenti *scarsa*

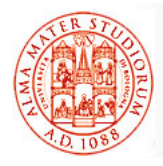

## **Enterprise Application Integration (EAI) Integration**

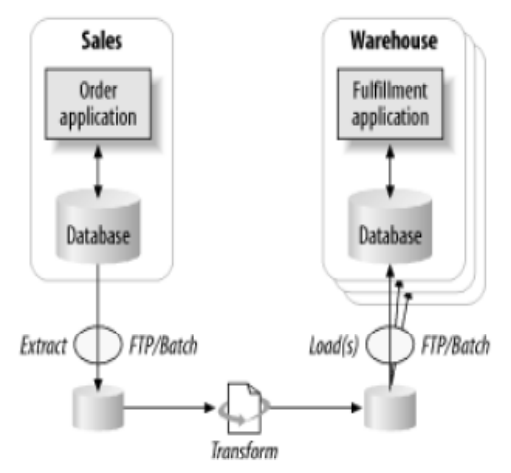

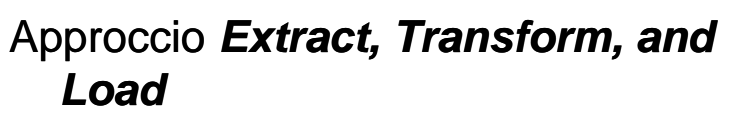

Download e upload continui

rischio di introdurre incoerenze

- $\Box$  Alta latenza del processo
- Applicazione *principi architetturali* allo scopo di *integrare*  **efficacemente** applicazioni di un'organizzazione
- *Broker + orchestration orchestration engine*
- □ Due topologie principali: *hub-and-spoke o bus*
- Implementazioni generalmente proprietarie e alto costo

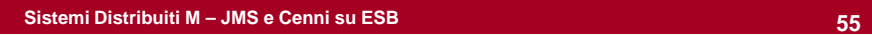

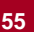

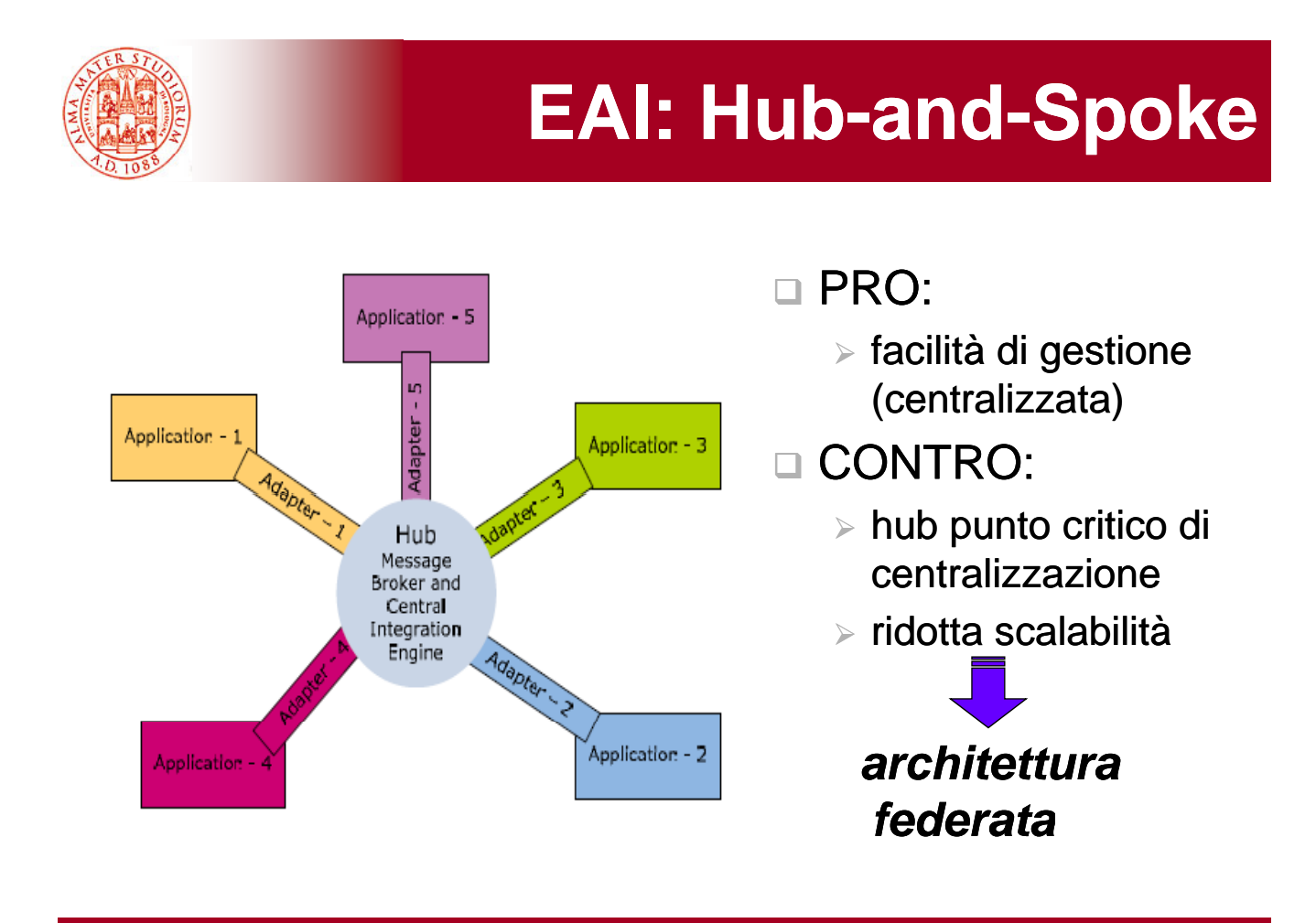

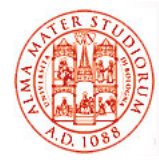

# **EAI: Bus di Interconnessione**

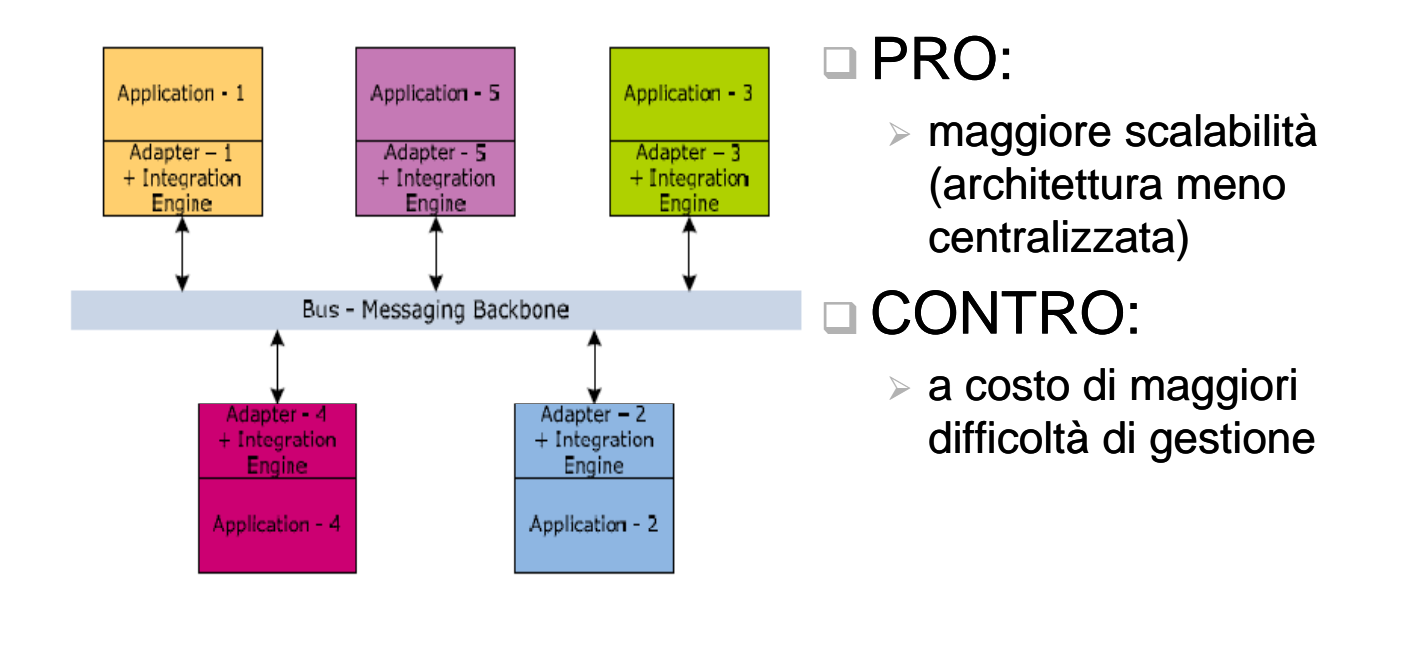

#### **Sistemi Distribuiti M – JMS e Cenni su ESB 57**

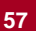

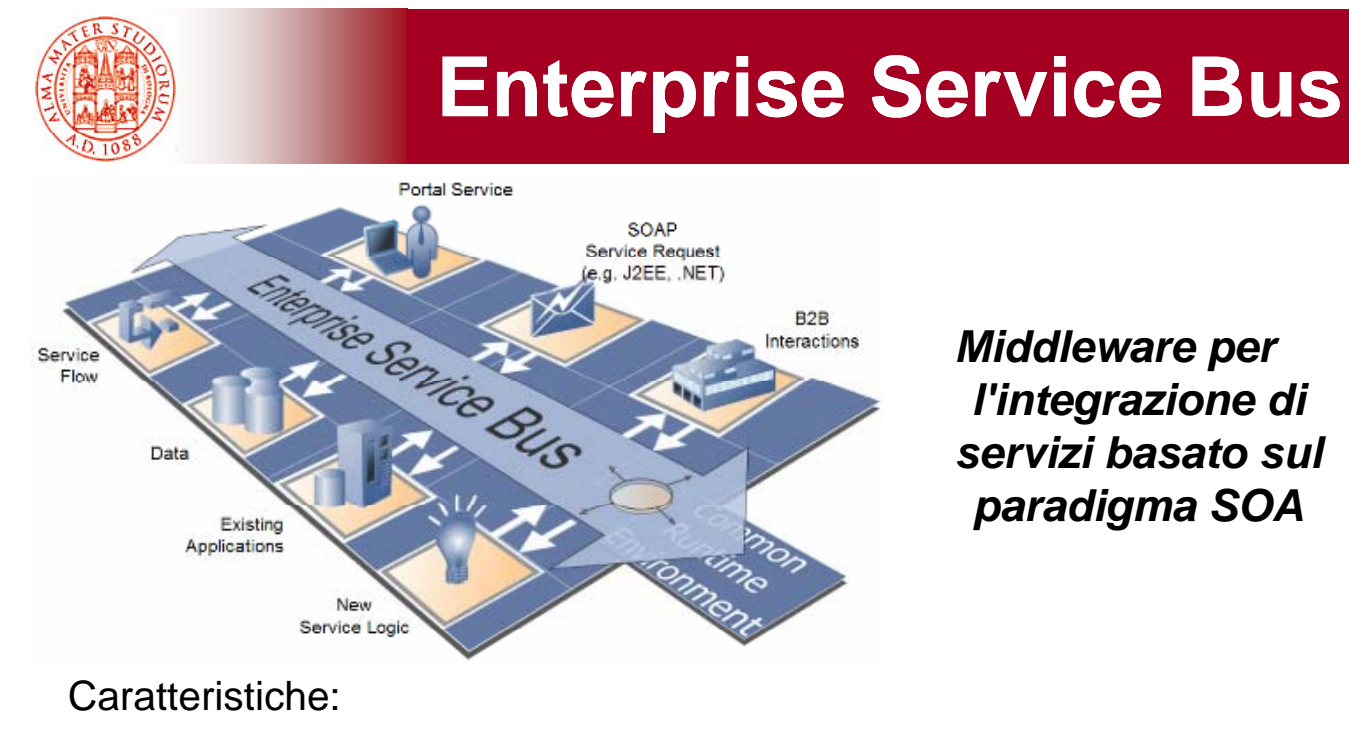

- □ *Uniformità* nell'accesso ai servizi
- Capacità di *orchestrarne l'integrazione* mediandone le incompatibilità
- Funge da *registro dei servizi*
- Agisce come *punto centralizzato di gestione*

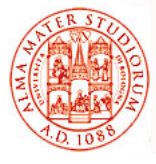

# **ESB: Concetti Chiave**

**Sistemi Distribuiti M – JMS e Cenni su ESB 59**

- Architettura altamente distribuita e integrazione basata su standard
- *Servizi di orchestration*
- □ **Autonomia** delle singole applicazioni
- $\Box$  Real-time throughput; servizi di auditing e logging
- Consente adozione incrementale

#### Invocazione dei servizi:

- $\Box$  Servizi completamente disaccoppiati
- □ Pattern "find-bind-invoke" è gestito automaticamente dall'infrastruttura
- Progettista deve solo definire *itinerario logico che i messaggi devono seguire;* servizi si "limitano" a inviare e<br>ricevere messaggi…

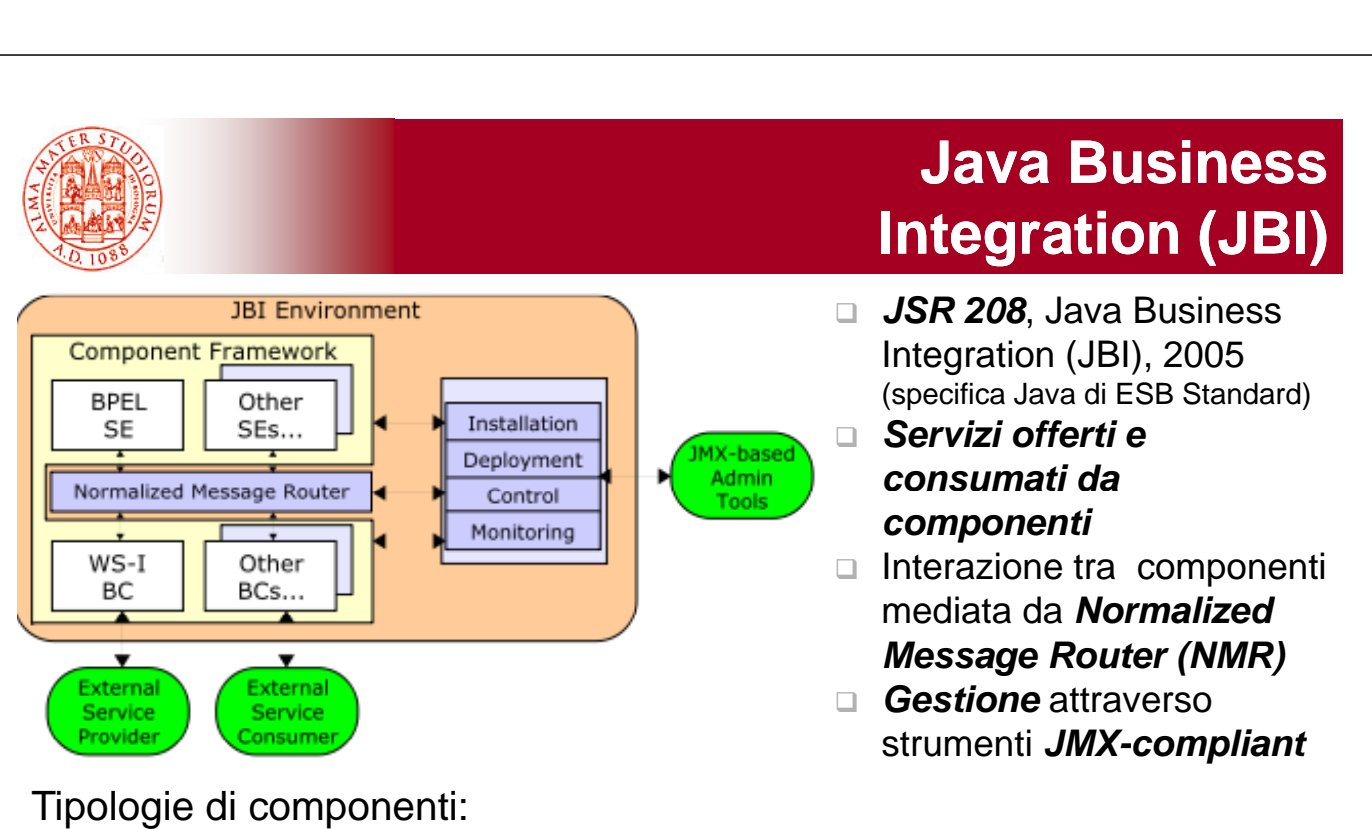

- □ **Service Engine** responsabili della logica di business, offrono servizi implementati in Java; forniscono *logica di integrazione e di trasformazione verso altri componenti*; a loro volta possono utilizzare i servizi degli altri SE
- □ *Binding Component consentono fruizione di servizi esterni* all'environment<br>da parte di servizi interni e viceversa. Fungono da *adattatori di protocollo*

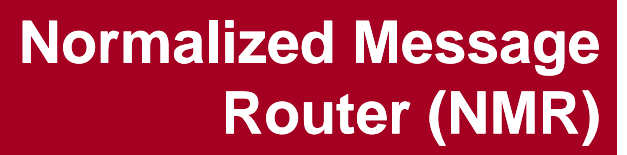

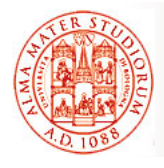

Comunicazione tra componenti all'interno del bus *NON è*  **diretta**. NMR che agisce da mediatore fra i vari componenti

#### *Compito dell Compito dell NMR '*

- ¾ Routing dei messaggi tra 2 o più componenti
- ¾ Disaccoppiare Service Consumer da Service Provider garantendo un basso accoppiamento tra i componenti JBI

#### *Messaggi in formato XML*

- *Comunicazione "technology-neutral" tra endpoint*. Normalized message scambiati sono definiti in formato indipendente e neutrale da qualsiasi specifica applicazione, tecnologia o protocollo di comunicazione
- □ Trasformazioni di formato → *trasformazioni XSLT*

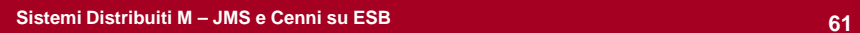

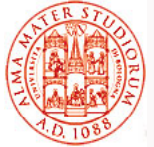

## **Interposizione di JBI nello Scambio di Messaggi nello Scambio di**

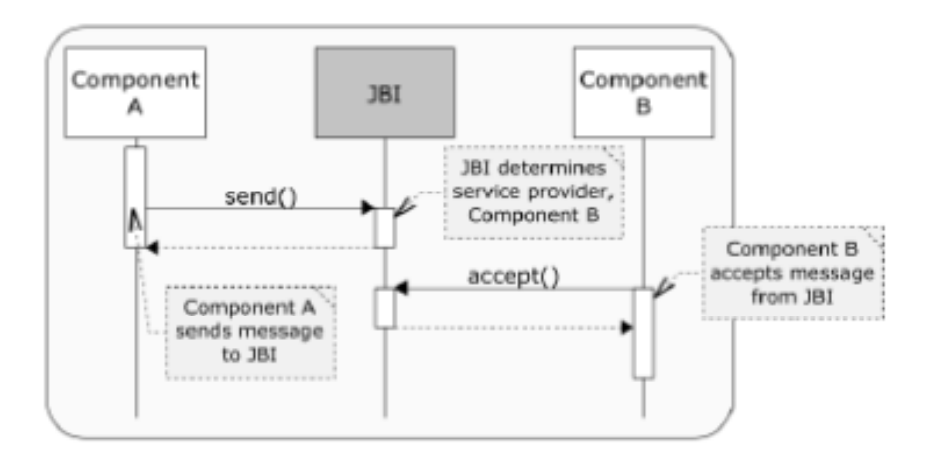

#### Componenti SOA e modello a scambio di messaggi basato su interposizione:

- ¾ Elevato grado di disaccoppiamento tra componenti
- ¾ Possibilità di operare su messaggi (trasformazioni) in modo Possibilità di operare su messaggi (trasformazioni) in trasparente

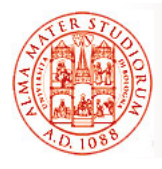

#### JBI supporta almeno *4 pattern di scambio messaggi*:

- □ *In-Only* per interazione one-way
- □ **Robust In-Only** per possibilità di segnalare fault a livello applicativo
- *In-Out* per

interazione requestresponse con possibilità fault lato provider

*In Optional-Out* 

per provider con risposta opzionale e possibilità di segnalare fault da provider/consumer

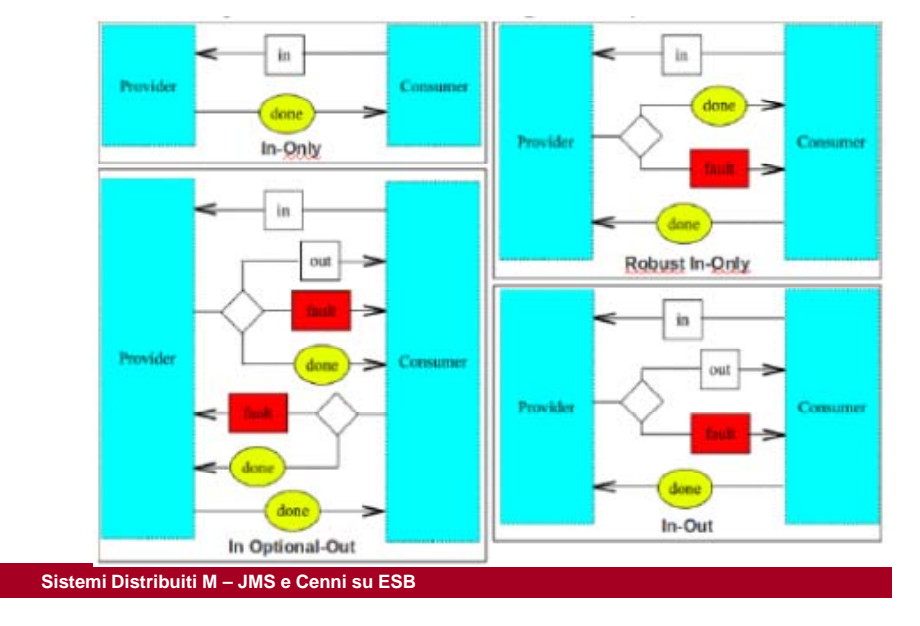